## **Q:LINEWORKS ID確認のしかた A:「Mで始まる12桁」(@bestudioの前まで)をご記入ください。**

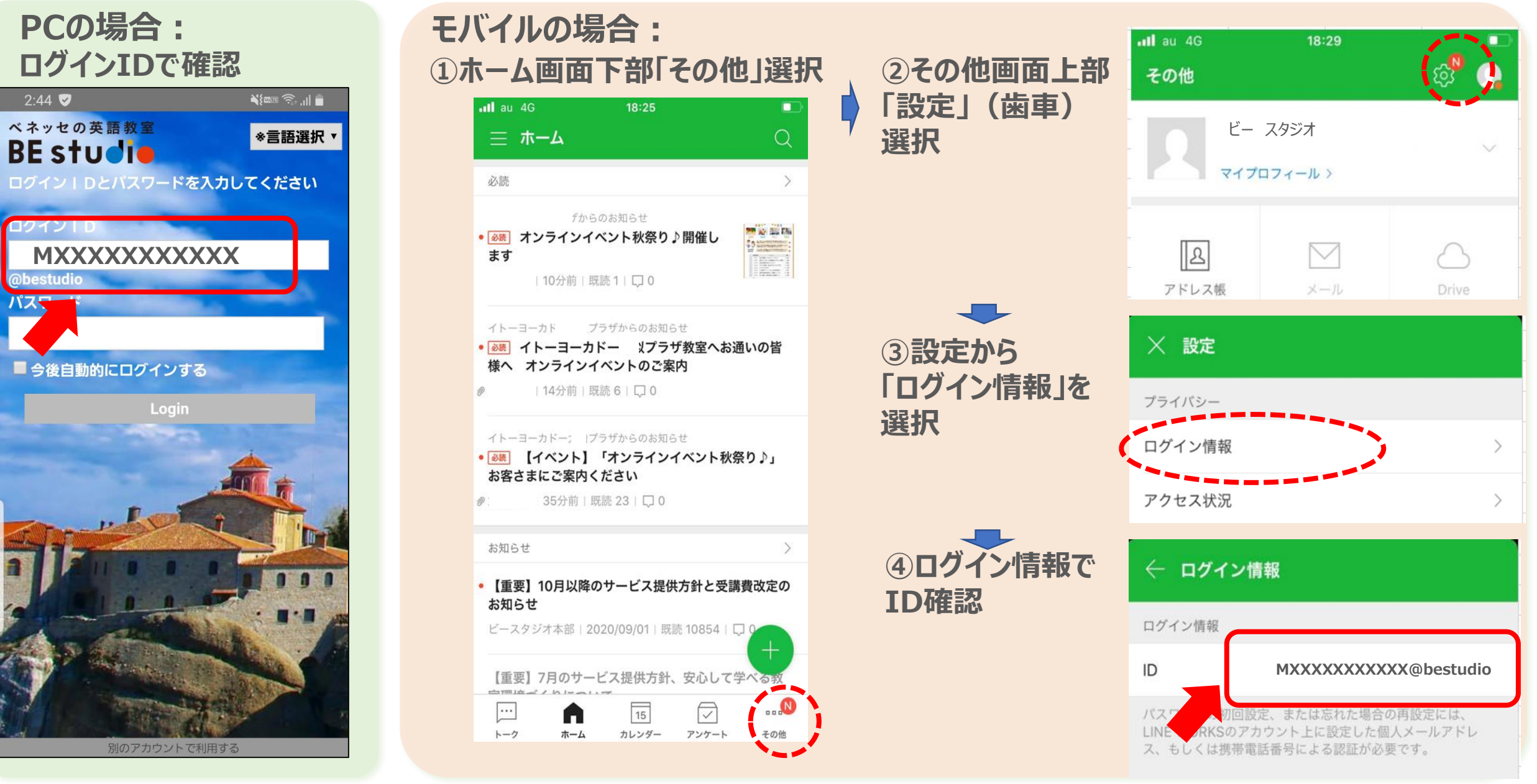